## Package 'KnockoffScreen'

November 19, 2021

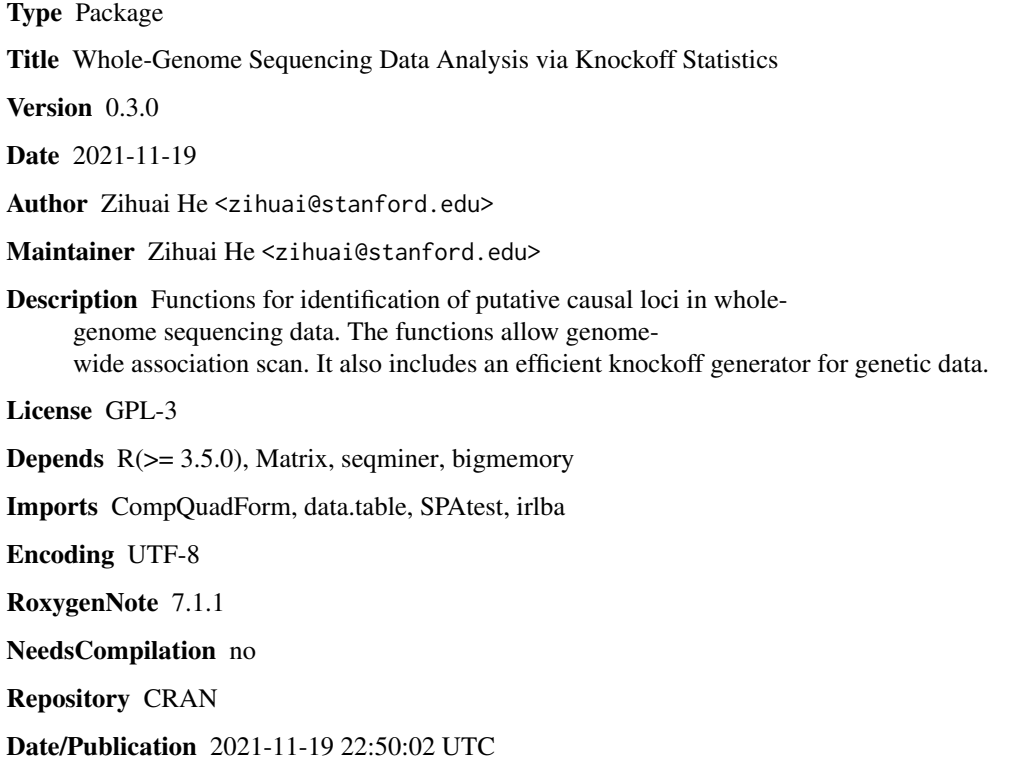

### R topics documented:

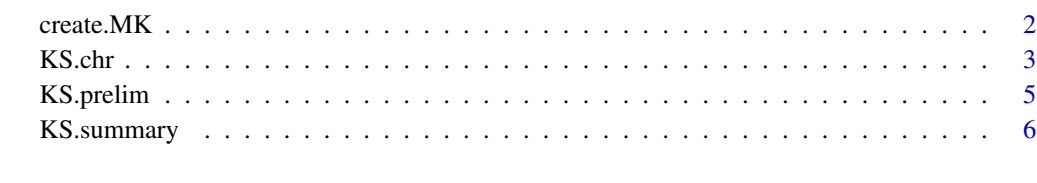

**Index** [9](#page-8-0)

<span id="page-1-0"></span>

#### Description

Generate single/multiple knockoffs for genetic variants for customized analysis.

#### Usage

```
create.MK(X,pos,M=5,corr_max=0.75,maxN.neighbor=Inf,maxBP.neighbor=100000,
n.AL=floor(10*nrow(X)^(1/3)*log(nrow(X))),thres.ultrarare=25,
R2.thres=1,method='shrinkage',bigmemory=T)
```
### Arguments

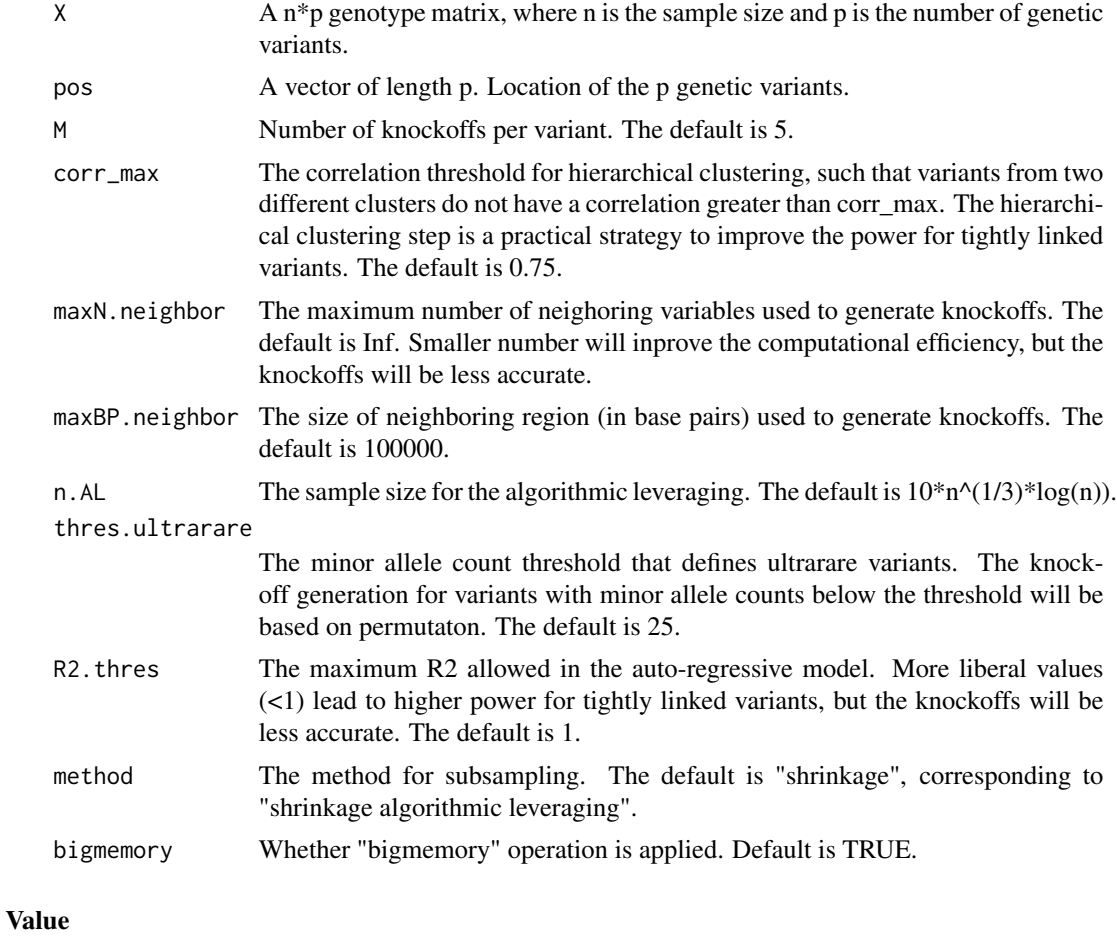

X<sub>-</sub>k An M dimentions list, where each dimention is an n<sup>\*</sup>p matrix as a knockoff copy of original data.

#### <span id="page-2-0"></span>KS.chr 3

#### Examples

library(KnockoffScreen)

```
# load example vcf file from package "seqminer"
vcf.filename = system.file("vcf/1000g.phase1.20110521.CFH.var.anno.vcf.gz", package = "seqminer")
## this is how the actual genotype matrix from package "seqminer" looks like
example.G <- t(readVCFToMatrixByRange(vcf.filename, "1:196621007-196716634",annoType='')[[1]])
# filter out constant variants
s<-apply(example.G,2,sd)
example.G<-example.G[,s!=0]
pos<-as.numeric(gsub("^.*:","",colnames(example.G)))
# generate multiple knockoffs
example.G_k<-create.MK(example.G,pos,M=5,corr_max=0.75)
```
KS.chr *Scan a .vcf/.bgen file to identify the putative causal loci in wholegenome sequencing data*

#### Description

Once the preliminary work is done by "KS.prelim()", this function scan a chromosome given a set of pre-defined windows. It also evalautes invidual variants within those windows.

#### Usage

```
KS.chr(result.prelim,seq.filename,window.bed,region.pos=NULL,
tested.pos=NULL,excluded.pos=NULL,M=5,thres.single=0.01,
thres.ultrarare=25,thres.missing=0.10,midout.dir=NULL,temp.dir=NULL,
jobtitle=NULL,Gsub.id=NULL,impute.method='fixed',
bigmemory=T,leveraging=T,LD.filter=NULL)
```
#### Arguments

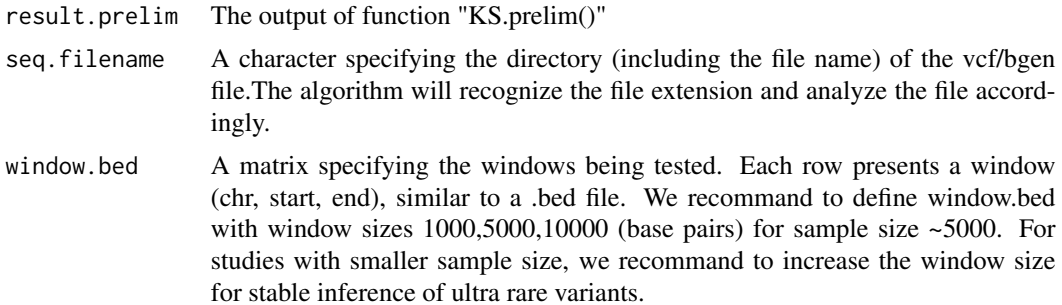

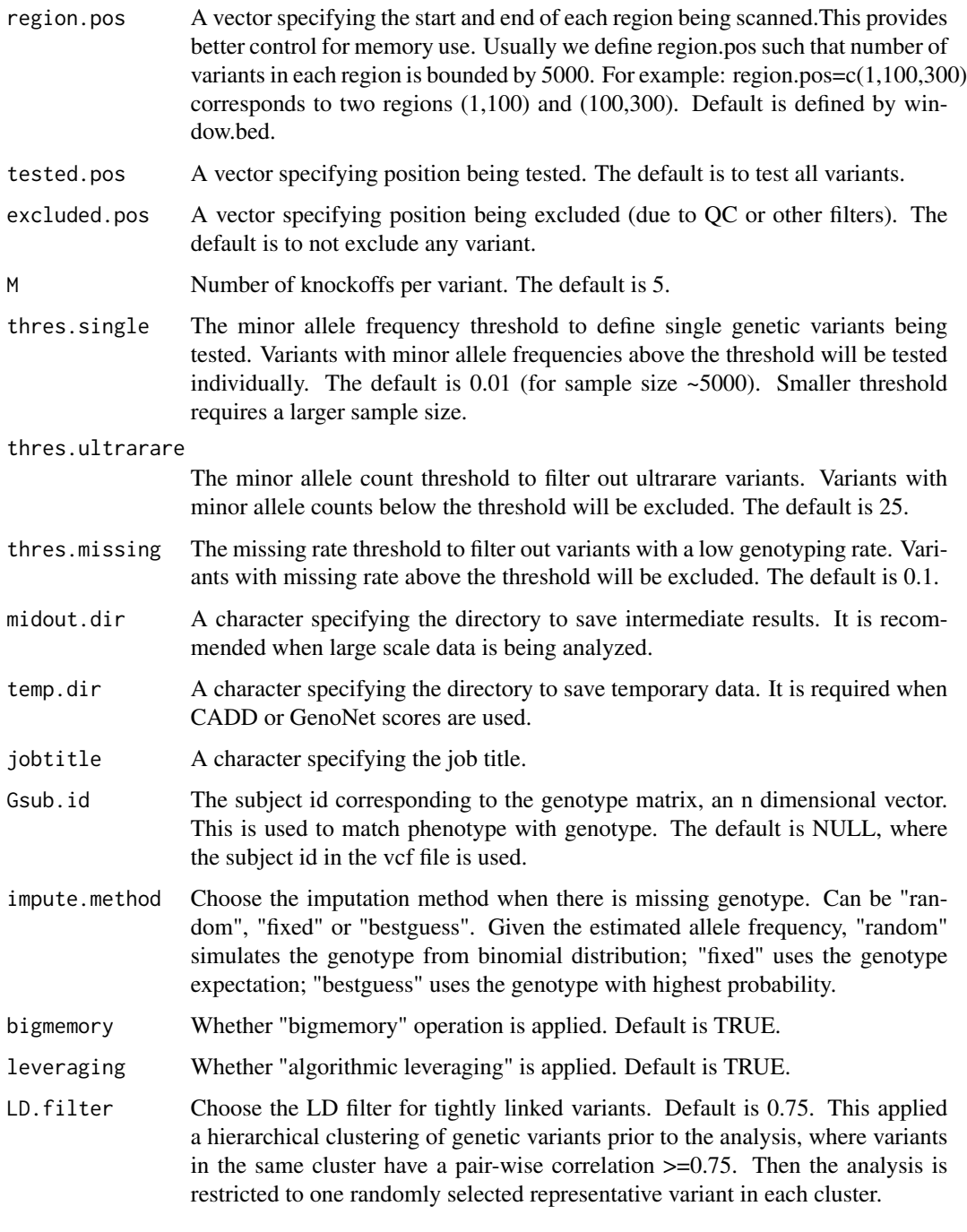

### Value

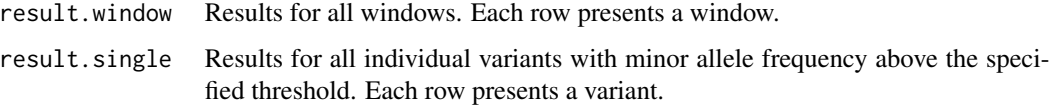

#### <span id="page-4-0"></span>KS.prelim 5

#### Examples

library(KnockoffScreen)

```
# load example vcf file from package "seqminer"
vcf.filename = system.file("vcf/1000g.phase1.20110521.CFH.var.anno.vcf.gz", package = "seqminer")
## this is how the actual genotype matrix from package "seqminer" looks like
example.G <- t(readVCFToMatrixByRange(vcf.filename, "1:196621007-196716634",annoType='')[[1]])
# simulated outcomes, covariates and inidividual id.
Y<-as.matrix(rnorm(nrow(example.G),0,1))
X<-as.matrix(rnorm(nrow(example.G),0,1))
id<-rownames(example.G)
# fit null model
result.prelim<-KS.prelim(Y,X=X,id=id,out_type="C")
# Define the window.bed file
chr < -1pos.min<-196621007;pos.max<-196716634
window.size=c(2000)
window.bed <- c();
for(size in window.size){
  pos.tag<-seq(pos.min,pos.max,by=size*1/2)
  window.bed<-rbind(window.bed,cbind(chr,pos.tag,pos.tag+size))
}
window.bed<-window.bed[order(as.numeric(window.bed[,2])),]
# scan the vcf file
midout.dir<-NULL # or '/YourProjectDir/MidResults/'
temp.dir<-NULL # or '/YourProjectDir/Temp_out/' #this is a folder to save temporary results
jobtitle<-'YourProjectTitle'
# we set thres.single=0.1,thres.ultrarare=0 for a proof of concept.
# note that the default for real data analysis is thres.single=0.01, thres.ultrarare=25
fit <- KS.chr(result.prelim,vcf.filename,window.bed,M=5,thres.single=0.1,thres.ultrarare=0,
midout.dir=midout.dir,temp.dir=temp.dir,jobtitle=jobtitle)
# summarize the results
result.summary<-KS.summary(fit$result.window,fit$result.single,M=5)
```
KS.prelim *Preliminary data management for KnockoffScreen*

#### **Description**

This function does the preliminary data management and fit the model under null hypothesis. The output will be passed to the other functions.

#### <span id="page-5-0"></span>Usage

KS.prelim(Y, X=NULL, id=NULL, out\_type="C")

#### Arguments

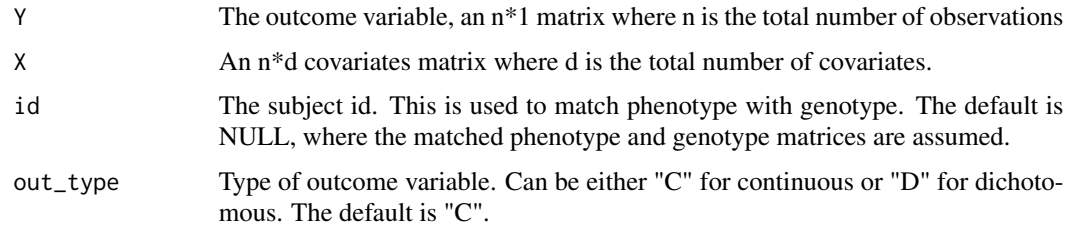

#### Value

It returns a list that will be passed to function KS.chr().

#### Examples

```
library(KnockoffScreen)
```

```
# load example vcf file from package "seqminer"
vcf.filename = system.file("vcf/1000g.phase1.20110521.CFH.var.anno.vcf.gz", package = "seqminer")
## this is how the actual genotype matrix from package "seqminer" looks like
example.G <- t(readVCFToMatrixByRange(vcf.filename, "1:196621007-196716634",annoType='')[[1]])
# simulated outcomes, covariates and inidividual id.
Y<-as.matrix(rnorm(nrow(example.G),0,1))
X<-as.matrix(rnorm(nrow(example.G),0,1))
id<-rownames(example.G)
# fit null model
result.prelim<-KS.prelim(Y,X=X,id=id,out_type="C")
```
KS.summary *Summarize KnockoffScreen results*

#### Description

Summarize results generated by function KS.VCF.chr(). Calculate q-values for each window/variant.

#### Usage

KS.summary(result.window,result.single,M)

#### KS.summary 7

#### **Arguments**

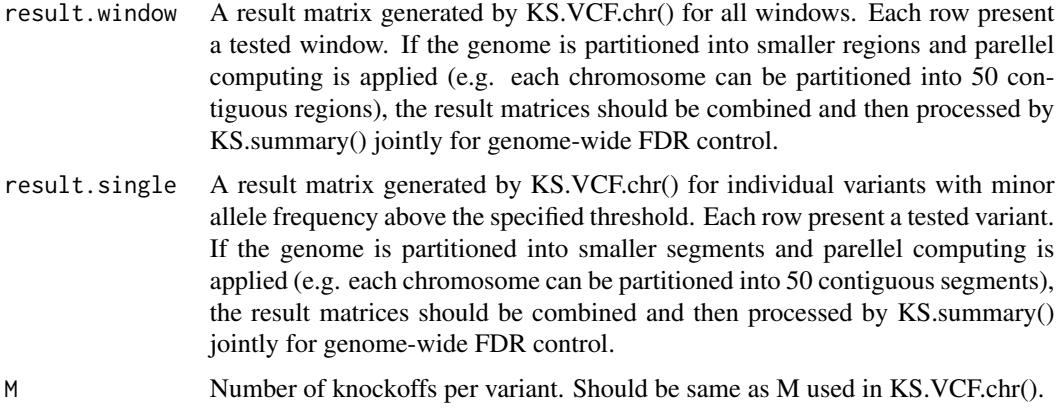

#### Value

result.summary A matrix summarizing the KnockoffScreen results.

### Examples

#### library(KnockoffScreen)

```
# load example vcf file from package "seqminer"
vcf.filename = system.file("vcf/1000g.phase1.20110521.CFH.var.anno.vcf.gz", package = "seqminer")
## this is how the actual genotype matrix from package "seqminer" looks like
example.G <- t(readVCFToMatrixByRange(vcf.filename, "1:196621007-196716634",annoType='')[[1]])
# simulated outcomes, covariates and inidividual id.
Y<-as.matrix(rnorm(nrow(example.G),0,1))
X<-as.matrix(rnorm(nrow(example.G),0,1))
id<-rownames(example.G)
# fit null model
result.prelim<-KS.prelim(Y,X=X,id=id,out_type="C")
# Define the window.bed file
chr<-1
```

```
window.size=c(2000)
window.bed <- c();
for(size in window.size){
  pos.tag<-seq(pos.min,pos.max,by=size*1/2)
  window.bed<-rbind(window.bed,cbind(chr,pos.tag,pos.tag+size))
}
window.bed<-window.bed[order(as.numeric(window.bed[,2])),]
```
# scan the vcf file

pos.min<-196621007;pos.max<-196716634

midout.dir<-NULL # or '/YourProjectDir/MidResults/' temp.dir<-NULL # or '/YourProjectDir/Temp\_out/' #this is a folder to save temporary results jobtitle<-'YourProjectTitle'

# we set thres.single=0.1,thres.ultrarare=0 for a proof of concept. # note that the default for real data analysis is thres.single=0.01, thres.ultrarare=25 fit <- KS.chr(result.prelim,vcf.filename,window.bed,M=5,thres.single=0.1,thres.ultrarare=0, midout.dir=midout.dir,temp.dir=temp.dir,jobtitle=jobtitle)

# summarize the results result.summary<-KS.summary(fit\$result.window,fit\$result.single,M=5)

# <span id="page-8-0"></span>Index

∗ KnockoffGenerator create.MK, [2](#page-1-0) ∗ VCF KS.chr, [3](#page-2-0) KS.summary, [6](#page-5-0) ∗ analysis KS.chr, [3](#page-2-0) ∗ preliminary work KS.prelim, [5](#page-4-0) ∗ summary KS.summary, [6](#page-5-0) create.MK, [2](#page-1-0) KS.chr, [3](#page-2-0)

KS.prelim, [5](#page-4-0) KS.summary, [6](#page-5-0)